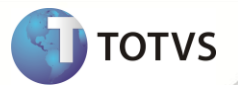

## **TSS - Notas de Release 2.15**

I. Г

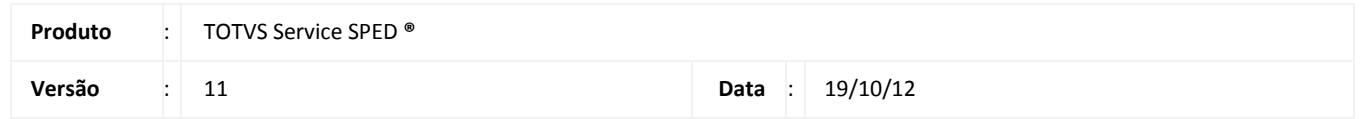

A seguir são apresentadas as funções implementadas na linha de produto TOTVS Service SPED**®**, expedidas neste pacote de atualização.

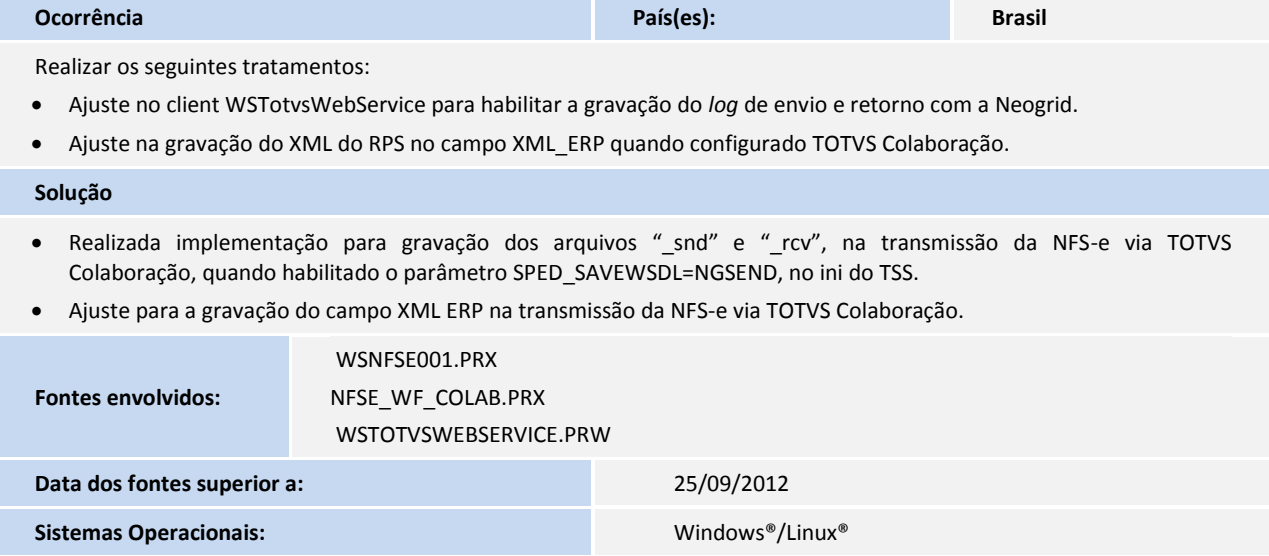

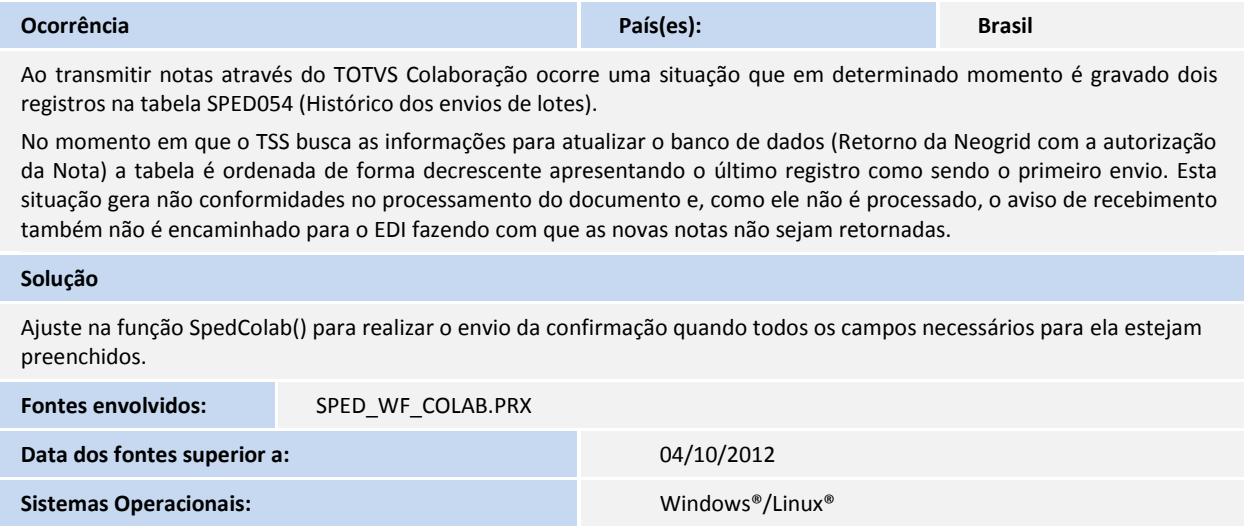

## **Release Notes**

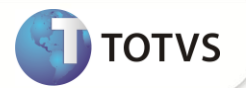

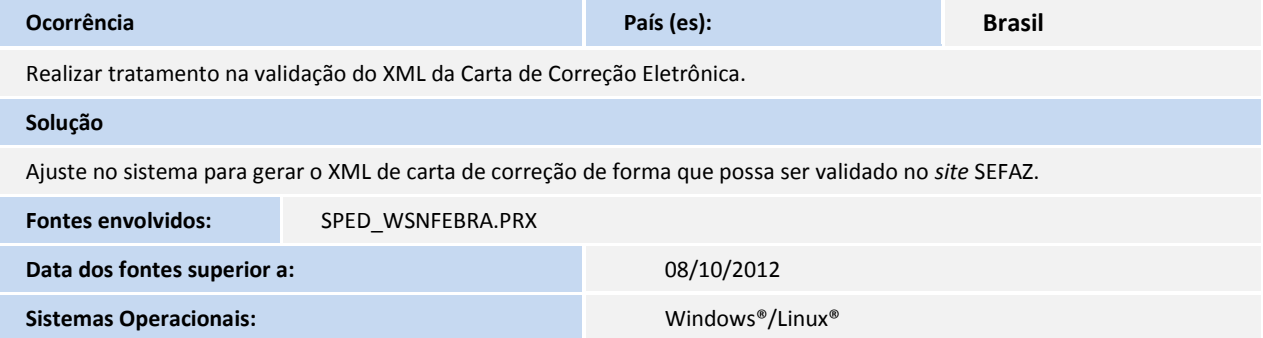

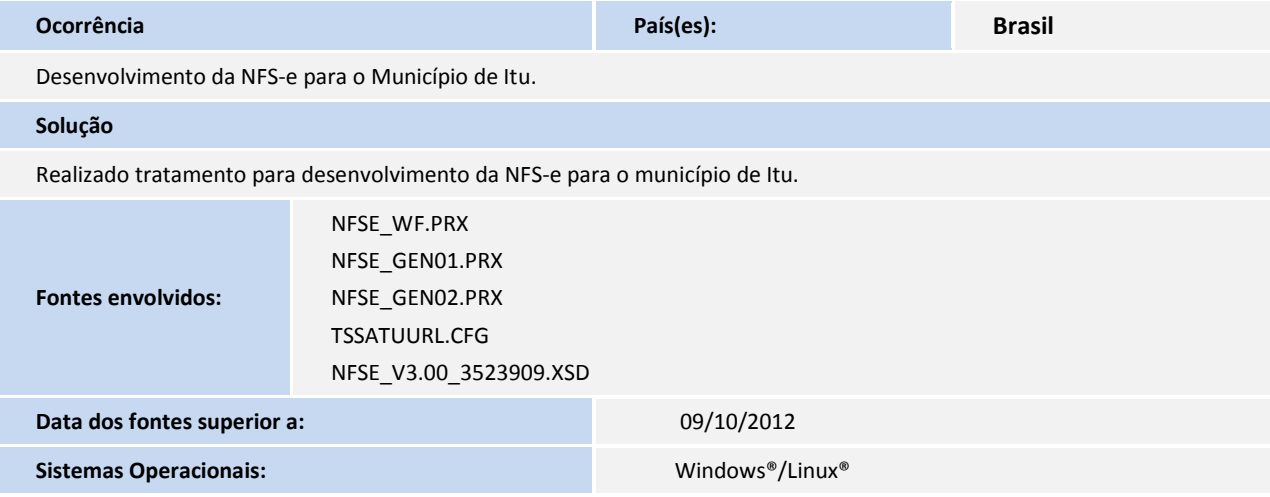

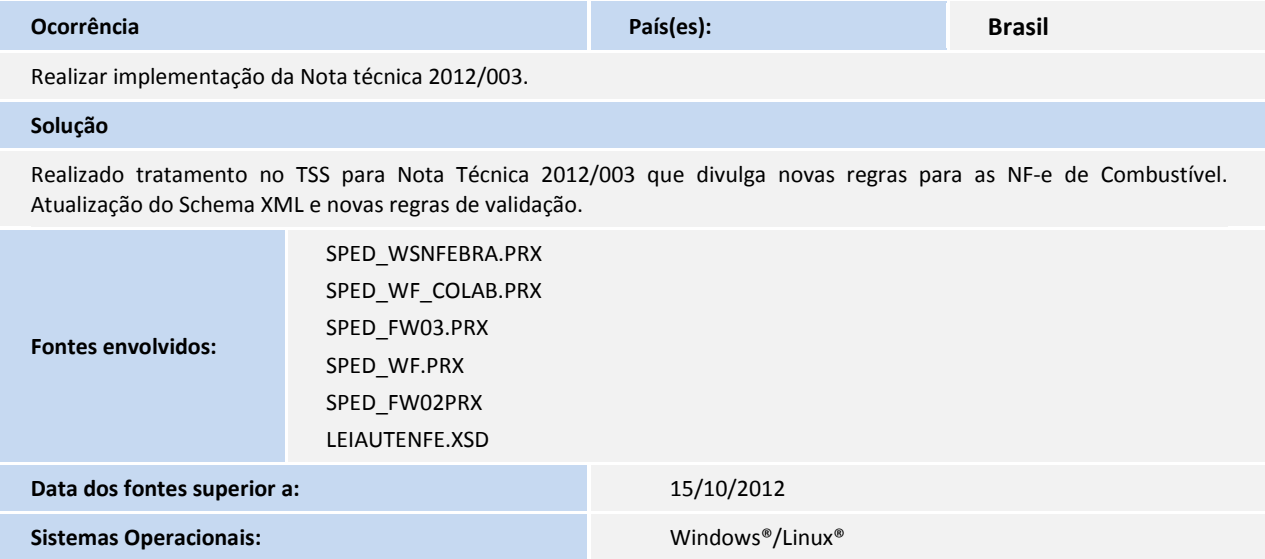